## Getting Started with Arduino

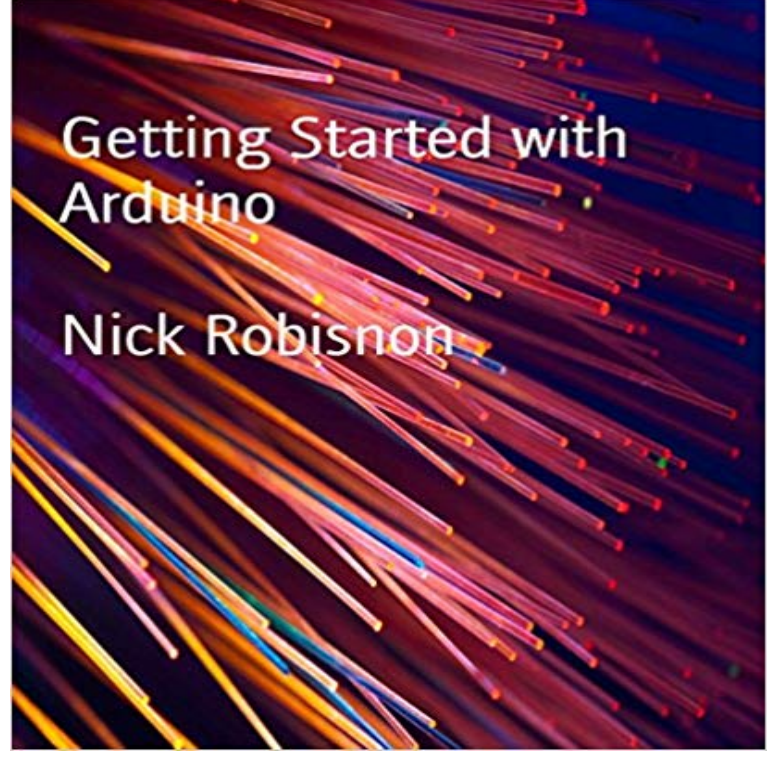

Microcontrollers like Arduino provide a great introduction to physical computing, allowing you to design: environment sensors and controls; visual and auditory alerts based on input; and devices comprising the Internet of Things. In Arduino Succinctly, author Marko Svaljek explains the fundamentals of the Arduino Uno board and how it interacts with common components.Table of ContentsIntroduction and Getting StartedBuilding Circuits with LEDsWorking with ButtonsUsing BuzzersMeasuring Environment ConditionsDetecting ObjectsNetworkingConclusion

Getting Started with Arduino: The Open Source Electronics Prototyping Platform (Make) [Massimo Banzi, Michael Shiloh] on . \*FREE\* shipping on Getting Started with Arduino and Genuino UNO. Use your Arduino/Genuino Uno on the Arduino Web IDE. Use your Arduino/Genuino Uno on the Arduino Desktop IDE. Install the board drivers. Open your first sketch. Select your board type and port. Upload the program. Learn more on the Desktop IDE. Tutorials.Getting started with Arduino is a snap! To use the introductory examples in this guide, all you need an Arduino Uno or earlier model, along with USB A-B cableGet a thorough introduction to the open-source electronics prototyping platform thats takien the design and hobbyist world by storm. Updated to cover the latest - 8 min - Uploaded by Student CompanionLearn the basics of Arduino and Arduino Shields in this simple tutorial. Identify all the Finally, well offer some examples to get started. Since there are so many different things to do, well need a variety of parts. - Arduino Board. - 37 min - Uploaded by mjlortonFollow this link for a Free Arduino Introductory course: Arduino Tutorial #1 - Getting Getting Started with the Arduino WiFi Shield. The Arduino WiFi shield allows an Arduino board to connect to the internet using the WiFi library and to read andGetting Started with Arduino gives you lots of ideas for Arduino projects and helps you get going on them right away. From getting organized to putting the final - 3 min - Uploaded by ProtoPICVideosRichard Shows you the contents of the Getting Started with Arduino Kit, which includes the book - 4 min - Uploaded by CooltronicsGetting Started With Arduino.2016 Arduino is a great way to learn electronics, because its - 15 min - Uploaded by Jeremy BlumYou can download the parts list and the code from this episode on my website: http Arduino AtHeart Certified Education Edu Resources. Getting Started Tutorials Reference. Community. Forum Blog Project Hub Arduino User GroupsThere is a Getting started section of the website that works better and its much more updated. If you want something similar to the booklet , Ive written a bookBuy Getting Started with Arduino (Make: Projects) 1 by Massimo Banzi (ISBN: 9780596155513) from Amazons Book Store. Everyday low prices and free Programming knowledge isnt required to get started with an Arduino. You just need a little patience. Project complexity varies, but most can beGetting Started with Arduino (Make: Projects) on . \*FREE\* shipping on qualifying offers. This valuable little book offers a thorough introduction to the Remember that boards work out-of-the-box on the Web Editor, no need to install anything. To get step-by-step instructions select one of the following link accordingly to your operating system. Choose your board in the list here on the right to learn how to get started with it and how to use it on the Desktop IDE.